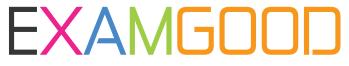

## **QUESTION & ANSWER**

Exam Good provides update free of charge in one year!

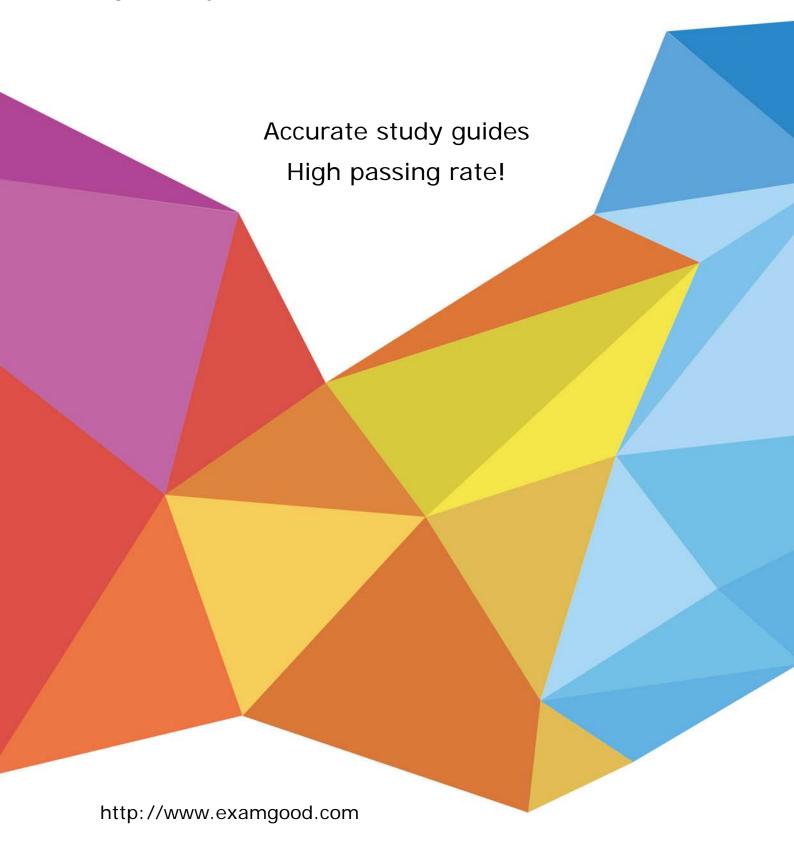

Exam : MB6-826

Title : AX 2009 Product Builder

Version: Demo

The safer, easier way to help you pass any IT exams.

1. You are a Product Designer responsible for creating a table constraint. Now it is time to add it to the

product model. How can you accomplish this?

A.Add the table constraint to the model as one of the validation rules.

B.Attach the table constraint to the model from the Table constraints form.

C.Add the table constraint to the Table constraints tab and then add related modeling variables to the

Modeling variables tab.

D.Add the table constraint to the Table constraints tab. Related Table variables are added to the model

automatically. WCalibriTahomaZ

Answer: D

2. You are a Product Designer responsible for creating product models. Your task is to create a model for

a home theater. The home theater dimension calculation you plan to implement in the modeling tree is

rather complex and depends on a number of factors. If this calculation fails, you want the user to view an

error message and to abort the configuration. What must you implement to abort the configuration if the

calculation fails?

A.Create an Action rule.

B.Create a Constraint rule.

C.Create a Message node of the error type. It automatically aborts the configuration.

D.It is not necessary to implement anything. In case some calculation fails the configuration is always

aborted and a standard error message is displayed. WCalibriTahomaZ

Answer: C

3. You are a Product Designer in the Contoso Company. You create a product model for a home theater.

The theater has the following options:

Television: CRT, LCD, Plasma

Number of speakers: 2, 3, 5

Speaker height: 30.5, 45.5, 50.5

Which type of variables do you use to make each option available in the Product Builder configuration

form?

A.Enumerated text variable for the first option, Integer for the second, and Real for the third

B.Enumerated text variable for the first option, Real for the second, and Integer for the third

C.Enumerated text variables for the first and third options, and Real for the second

2/4

D.Enumerated text variable for the first, second, and third options WCalibriTahomaZ

Answer: D

4. You are a Product Designer in the Contoso Company. The company opens a new subsidiary in Russia.

The Product Builder configuration forms must be translated to Russian to be used by local employees.

How can you make the Product Builder configuration forms available in Russian?

Choose the 2 that apply.

A.Add Russian to the Available languages in the Product Builder parameters form.

B.Type the translation in the form that opens after clicking Language texts in the Modeling variables form.

C.Type the translation in the Translation table located under Product Builder > Setup.

D.Type the translation in the form that opens after clicking Language texts in the Variable group form.

WCalibriTahomaZ

Answer: BD

5. You are a Product Designer in the Contoso Company responsible for creating a model for a

configurable projector. You want projector options to display on two separate tabs in the Product Builder

configuration form. General projector options must be displayed on the General tab, and options for the

projector lamp - on the Lamp tab. How can you achieve this?

A.Create two variable groups, name them accordingly and then add them to the model.

B.Use the template variable groups and name them General and Lamp when adding them to the model.

C.Open the Product Builder configuration form in the AOT, create and name tabs there.

D.Click Test model and edit the form that opens. WCalibriTahomaZ

Answer: A

6. For which of the following purposes can you use the Description field in the Variable groups form?

A.To have its content displayed as a tab name in the Product Builder configuration form.

B.To have its content displayed as a help text in the Product Builder configuration form.

C.To hold product model designer's comments about the modeling variable.

D.To hold notes to the Production Department about how the item is to be produced. WCalibriTahomaZ

Answer: A

7. What are the mandatory steps to take to make the user profiles functional?

Choose the 2 that apply.

A.Attach user profiles to employees.

The safer, easier way to help you pass any IT exams.

B.Assign user profiles to variables.

C.Attach user profiles to Microsoft Dynamics AX users.

D.Activate user profiles in the Product Builder parameters form. WCalibriTahomaZ

Answer: AB

8. For what purpose do you create global rules?

A.To use them as templates when creating rules for the model.

B.To make them available for all the users, regardless of user profiles.

C.To be able to attach them to several product models.

D.To be able to automatically apply them to all the models created. WCalibriTahomaZ

Answer: C

9. You are a Product Designer in the Contoso Company responsible for creating product models. Among

the customers of the company, the most popular configuration of a home theater item is the one with LCD

television and five speakers. You are asked by the Order Processor to make the "LCD" and "five" values

default for the Television and Speakers variables. You added these variables to the Default values form

and now must fill the Valid for (Customer relation) and Valid for (Item relation) fields for each variable.

What must you select in these two fields for each variable?

A.Table and All

**B.All and Table** 

C.All and All

D. Table and Table WCalibri TahomaZ

Answer: B

10. For which of the following options can you set up default values in a product model?

A.all modeling variables

B.all modeling variables and all calculation variables

C.all variable groups

D.only item groups WCalibriTahomaZ

Answer: A